#\$%&!'\$%()!\*\$%(+,,+-.!./(0\$%,!1%\$!2%\$1'\$3!+.!01'24!0&!'4\$!5\$6+,'%1%7,!899+2\$:!;\$%(+,,+-.!./(0\$%,!1%\$!/,\$3!9-%! instructor conservation of the consent of the consent of the consent of the consent of the consent of the cons

## From Navigator 1990, .- Navigator O. S. (1990) - Navigator Andrew March 2010 - Navigator Andrew March 2010 - N

## Search to find your class

ļ

 $\mathop{\mathbb{F}}$ 

-

Ţ

 $\mathbf{I}$ 

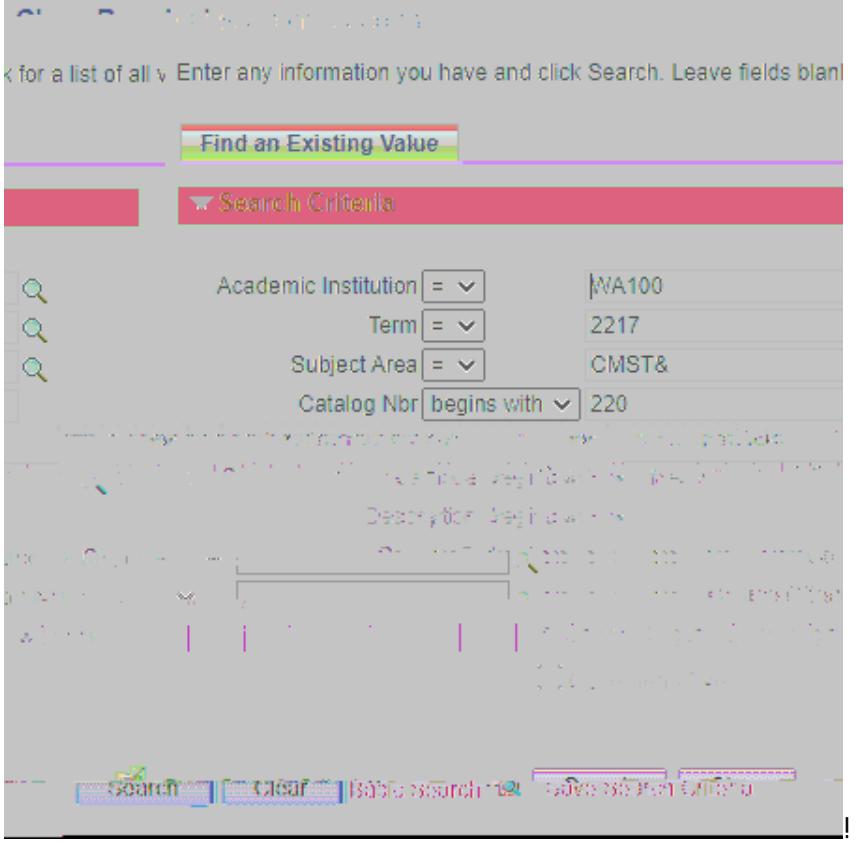

 $8.2$ \$!, \$ $32'$ \$3!&-/7<!. \$D'!. \$\$3!'-!9+. 3!&-/%!, \$2'+-. )!/, \$!'4\$!1%%-E, !-%!9+. 3!F1. 3!\$. '\$%!, \$2'+-.  $6$ !!

H-/!1\\$!-.&!10\\$!'-!\*\-#+3\$!1!,'/3\$.'!\*\$\(+,,+.!'-!1.!+.3#+3/1<2<1,,!,\$2'+.:!B4\$&!(/,'!I.-E!E4+24!,\$2'+-.!'4\$&! want to enroll in before they can get a permission code.

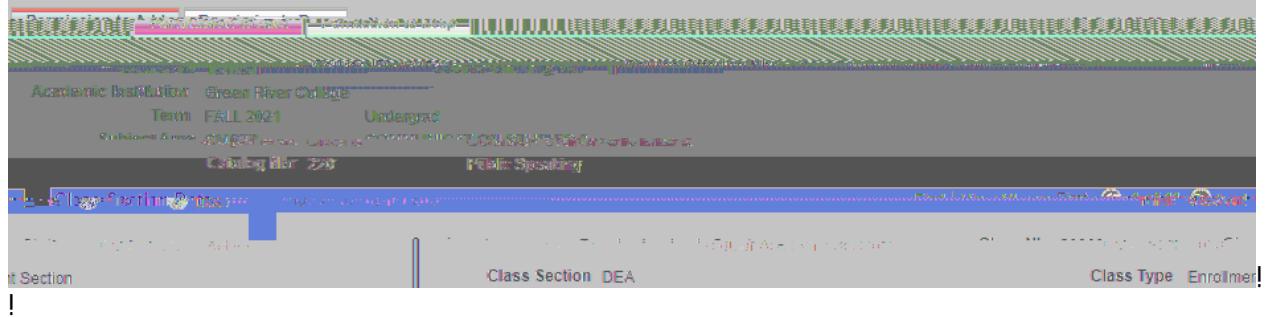

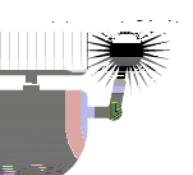

**Manual Al** 

 $\alpha_{\rm{max}}$  and  $\mathcal{L}^{\text{c}}$  is the  $\mathcal{L}^{\text{c}}$  $\sim$ 

 $\label{eq:1} \mathcal{N}(\mathbf{MSE}(\mathbf{Z}|\mathbf{Z}))^{(1)} \leq \mathcal{N}(\mathbf{MSE}(\mathbf{Z}))^{(1)}$ 

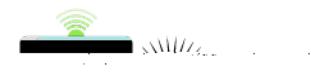